n 's Collie F40

Christopher Bingham Instructor that should be "

 $\bigcap$   $\bigcap$   $\bigcap$ 

http://www.stat.umn.edu/~kb/classes/5401

Copyright© Christopher Bingham 2005

How manu clusters are there?

 Ossastisaan uau kaua a malas idaa aa ta the substantial client and the sea should be <sup>4</sup> and the contract of the contract of the contract of the contract of the contract of the contract of the contract of the contract of the contract of the contract of the contract of the contract of the contract of the contra and the contract of the contract of the contract of the contract of the contract of the contract of the contract of the contract of the contract of the contract of the contract of the contract of the contract of the contra e e

 nior god to rodon a bedge. This armays here in the second term in the set of the set of the set of the set of t<br>December 13 2005 increases or at least never decreases. <sup>6</sup> - - <sup>4</sup> baburaan bha bura aluabana bhab urana the history of the suitsuice of distances es producted the property of the set of the set of the set of the set of the set of the set of the set of the s of the criterion = distances <u>f the criterion</u> = distances<br>. <sup>8</sup> \_\_\_\_\_\_ <sup>&</sup>lt; : <sup>=</sup> <sup>&</sup>gt;  $\sim$  500  $\pm$  500  $\pm$  500  $\pm$  500  $\pm$  500  $\pm$ 

- ner Bingham, Instructor that should be in the <u>same cluster</u><br>distance criterion should be relati  $\bullet\;$  While merging two objects or clusters that shauld he is the sames sluster the  $\frac{1}{4}$  .  $\frac{1}{4}$  .  $\frac{1}{4}$  .  $\frac{1}{4}$  .  $\frac{1}{4}$  .  $\frac{1}{4}$  .  $\frac{1}{4}$  .  $\frac{1}{4}$   $\blacksquare$  . The contract of the contract of the contract of the contract of the contract of the contract of the contract of the contract of the contract of the contract of the contract of the contract of the contract of the  $\sim$   $\sim$   $\sim$   $\sim$   $\sim$   $\sim$   $\sim$ small and the contract of the contract of the contract of the contract of the contract of the contract of the
	- When you merge two <u>distinct clusters</u>, the exitence of electric and contact the state of the state of the state of the state of the state of the state of the state of the state of the state of the state of the state of the state of the state of the state of the -, that  $\frac{3}{3}$ ka lawaaw thaw tha walve at the  $\frac{1}{2}$  and  $\frac{1}{2}$  are  $\frac{1}{2}$  and  $\frac{1}{2}$  and  $\frac{1}{2}$  are  $\frac{1}{2}$  and  $\frac{1}{2}$  and  $\frac{1}{2}$  and  $\frac{1}{2}$  and  $\frac{1}{2}$  and  $\frac{1}{2}$  and  $\frac{1}{2}$  and  $\frac{1}{2}$  and  $\frac{1}{2}$  and  $\frac{1}{2}$  and  $\frac{1}{2}$  a ,我们也不会有什么。""我们,我们也不会有什么?""我们,我们也不会有什么?""我们,我们也不会有什么?""我们,我们也不会有什么?""我们,我们也不会有什么? **一个人的**是,我们的人们就是一个人的人,我们就是一个人的人,我们就是一个人的人,我们就是一个人的人,我们就是一个人的人,我们就是一个人的人,我们就是一个人的人,  $\mathbf{S} = \mathbf{S} \mathbf{S}$  , where  $\mathbf{S} = \mathbf{S} \mathbf{S}$  , we have the set of  $\mathbf{S} = \mathbf{S} \mathbf{S}$  , we have the set of  $\mathbf{S} = \mathbf{S} \mathbf{S}$
	- $\bullet$  Sometimes real clusters are them-When this occurs, the criterion should a a lite a compositor of the decomposition of the state of the state of the state of the state of the state of m –<br>s " talia a additional innes culture custome المالية والمتحدث والمتحل والمستحدث والمساح \_\_\_\_\_\_\_\_  $\sim$  . The contract of the contract of the contract of the contract of the contract of the contract of the contract of the contract of the contract of the contract of the contract of the contract of the contract of the co 4 clusters are merged that the contract of the contract of the contract of the contract of the contract of the c

Statistics 5401 Lecture 41 December 14, 2005

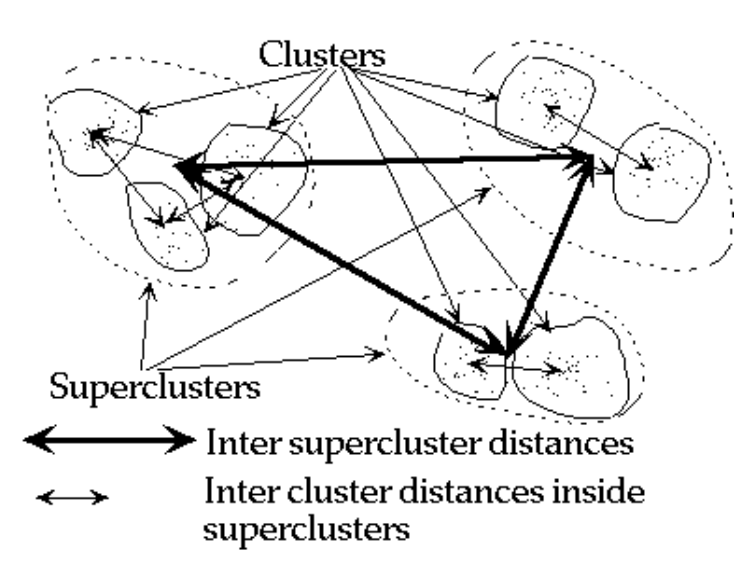

This should give a little of the flavor of when the largest number of clusters  $\mathbf{M}$  and  $\mathbf{M}$  are  $\mathbf{M}$  and  $\mathbf{M}$  are  $\mathbf{M}$  and  $\mathbf{M}$  are  $\mathbf{M}$  and  $\mathbf{M}$  are  $\mathbf{M}$  and  $\mathbf{M}$  are  $\mathbf{M}$  and  $\mathbf{M}$  are  $\mathbf{M}$  and  $\mathbf{M}$  are  $\mathbf{M}$  and  $\mathbf{M}$  are  $\mathbf{M}$  and 

First the "dots" are gathered together to = m = M-1.<br>See the change of the second terms for the most seemed to the second terms of the second terms of the second t form the clusters, some of which are far i used reverse() so that criterion[1] is  $\mathcal{A} = \mathcal{A} \mathcal{A} + \mathcal{A} \mathcal{A} + \mathcal{A$ 

These the clusters are estimated togethers in the contract of the contract of the contract of the contract of the contract of the contract of the contract of the contract of the contract of the contract of the contract of  $\mathbf{L} = \mathbf{L} \cdot \mathbf{L} \cdot \mathbf{L}$ .<br><sub>'</sub> gathe -CO TOTHE OUPOF OROCOFO, UIT OF WHICH UP OF CLICCITOMING TO CHO GIOCUNO DOCWOO and the contract of the contract of the contract of the contract of the contract of the contract of the contract of the contract of the contract of the contract of the contract of the contract of the contract of the contra  $\blacksquare$  . The contract of the contract of the contract of the contract of the contract of the contract of the contract of the contract of the contract of the contract of the contract of the contract of the contract of the  $\blacksquare$  . The set of the set of the set of the set of the set of the set of the set of the set of the set of the set of the set of the set of the set of the set of the set of the set of the set of the set of the set of the

#### Here's another look at the "toy" example,<br>Considenties 7  $\Omega = \frac{1}{2}$   $\frac{1}{2}$   $\sim$  500  $\pm$  500  $\pm$  500  $\pm$  500  $\pm$  500  $\pm$

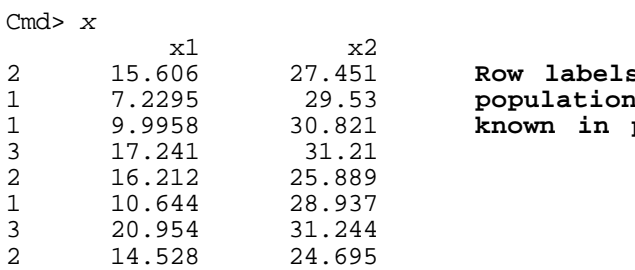

are "true" labels; not oractice

#### $\blacksquare$  ) and  $\blacksquare$  . The summarization of  $\blacksquare$  is a set of  $\blacksquare$  . The summarization of  $\blacksquare$  is a set of  $\blacksquare$  is a set of  $\blacksquare$  is a set of  $\blacksquare$  is a set of  $\blacksquare$  is a set of  $\blacksquare$  is a set of  $\blacksquare$  is a set  $\blacksquare$  . The contract of the contract of the contract of the contract of the contract of the contract of the contract of the contract of the contract of the contract of the contract of the contract of the contract of the

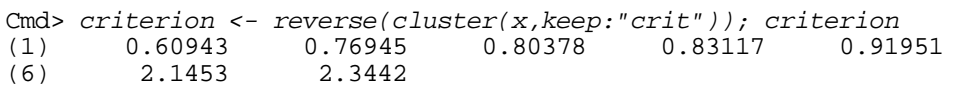

 $= m = M-1$ . 5 -<sup>6</sup> -<sup>7</sup> 776 length(criterion)  $\mathbf{A} \cdot \mathbf{B}$  and  $\mathbf{A} \cdot \mathbf{B}$  are substantially as a substantial of the substantial of the substantial of the substantial of the substantial of the substantial of the substantial of the substantial of the substant

 $\mathbf{L} = \mathbf{L} \mathbf{L} \mathbf{L} \mathbf{L}$   $\mathbf{L} = \mathbf{L} \mathbf{L} \mathbf{L} \mathbf{L}$   $\mathbf{L} = \mathbf{L} \mathbf{L} \mathbf{L} \mathbf{L} \mathbf{L} \mathbf{L} \mathbf{L} \mathbf{L} \mathbf{L} \mathbf{L} \mathbf{L} \mathbf{L} \mathbf{L} \mathbf{L} \mathbf{L} \mathbf{L} \mathbf{L} \mathbf{L} \mathbf{L} \mathbf{L} \mathbf{L} \mathbf{L} \mathbf{L} \mathbf{L} \$  <sup>8</sup>  criterion[m] - <sup>4</sup> -   $\alpha$  gothorod togothor distance at the point preparally and the second contract of the second contract of the second contract of the second contract of the second contract of the second contract of the second contract of the second contract of the second contract of the second  $\frac{a_1}{a_2}$  and  $\frac{a_1}{a_2}$  and M-1 the distance between clusters M and M-1 avy double ended clusters 1 and 2 when they merge.<br>And 2 when they merge. -45 reverse() SO that criterion[1] iS<br>tance between clusters M and M 1 a a de de anos de de la de la de la de la de la de la de la de la de la de la de la de la de la de la de la de d, criterion[2] is the  $\blacksquare$ 555 8

look for jumps. criterion VS stage and  $\blacksquare$  . The set of the set of the set of the set of the set of the set of the set of the set of the set of the set of the set of the set of the set of the set of the set of the set of the set of the set of the set of the

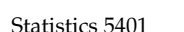

Statistics 5401 **Lecture 41** December 14, 2005

 $\frac{1}{2}$  a tag as a secure informative like is  $\mathbf{f}$ ,  $\mathbf{f}$ , and the contract contract contract contract contract contract contract contract contract contract contract contract contract contract contract contract contract contract contract contract contract cont building clusters, changes should be<br>http://www.changes.chould.com . While<br>... small. When merging two real clusters<br>'' - 4 - 4 - <sup>8</sup> When merging two real clusters  $\sim$  . The contract of the contract of the contract of the contract of the contract of the contract of the contract of the contract of the contract of the contract of the contract of the contract of the contract of the co and the contract of the contract of the contract of the contract of the contract of the contract of the contract of sometimes a peak and the source of the source of the source of the source of the source of the source of the s

Cmd>  $plot(n-m+1, criterion[-1]-criterion[-m], symbols: run(m,2),\$ xlab:"Stage", ylab:"Increase", ymin:0,lines:T, title:\ "Increase in criterion from preceding to current stage vs stage")

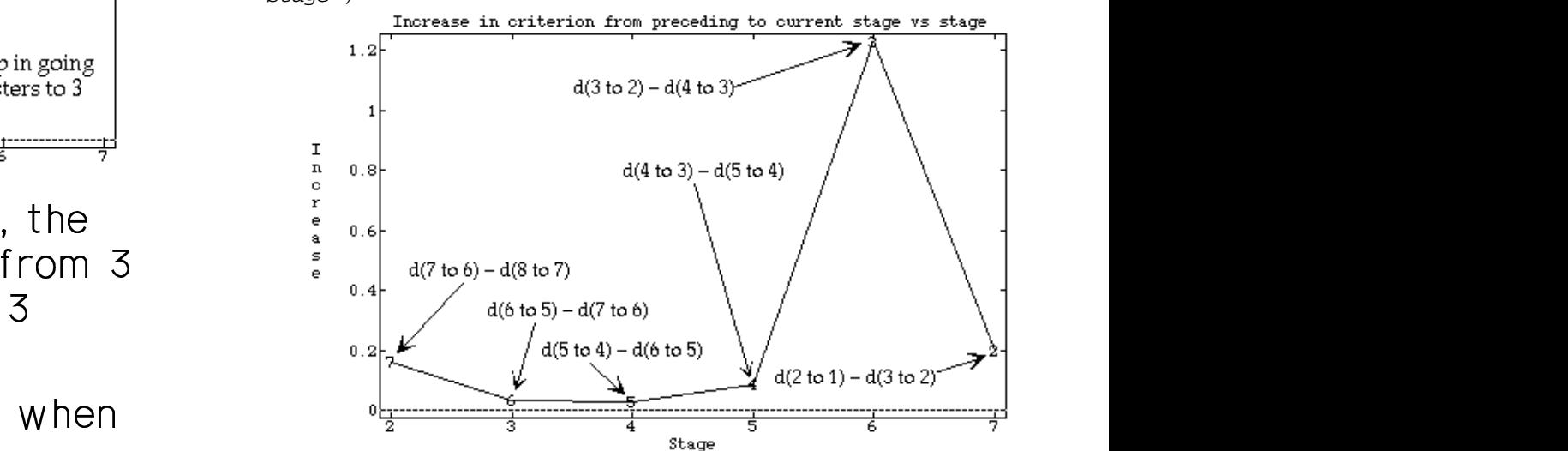

3 clusters go to 2, suggesting there are 3  $\sim$  point and  $\angle$  + 1 - 0 the electrons The scale is at the Old frame last  $\tau$  be a log as in the difference of  $\tau$ State of the Company's control of the Company's control of the Company's control of  $\frac{1}{2}$  and  $\frac{1}{2}$  .  $\frac{1}{4}$  =  $\frac{1}{4}$  and  $\frac{1}{4}$  and  $\frac{1}{4}$  and  $\frac{1}{4}$  .  $\frac{1}{4}$  =  $\frac{1}{4}$  and  $\frac{1}{4}$  and  $\frac{1}{4}$  and  $\frac{1}{4}$  and  $\frac{1}{4}$  and  $\frac{1}{4}$  and  $\frac{1}{4}$  and  $\frac{1}{4}$  and  $\frac{1$ **一个人的人,我们也不能在这里的人,我们也不能在这里的人,我们也不能不能**是我们的人,我们也不能不能不能不能不能不能不能不能不能不能不能不能不能不能不能不能不能不能  $\blacksquare$  . The set of the set of the set of the set of the set of the set of the set of the set of the set of the set of the set of the set of the set of the set of the set of the set of the set of the set of the set of the

Cmd>  $m$  <- length(criterion);  $n$  <-  $n$ rows(x) Cmd> plot(Stage:n-m,Criterion:criterion,symbols:run(m,1),\ lines:T,ymin:0,\ title:"Merging criterion plotted against stage")

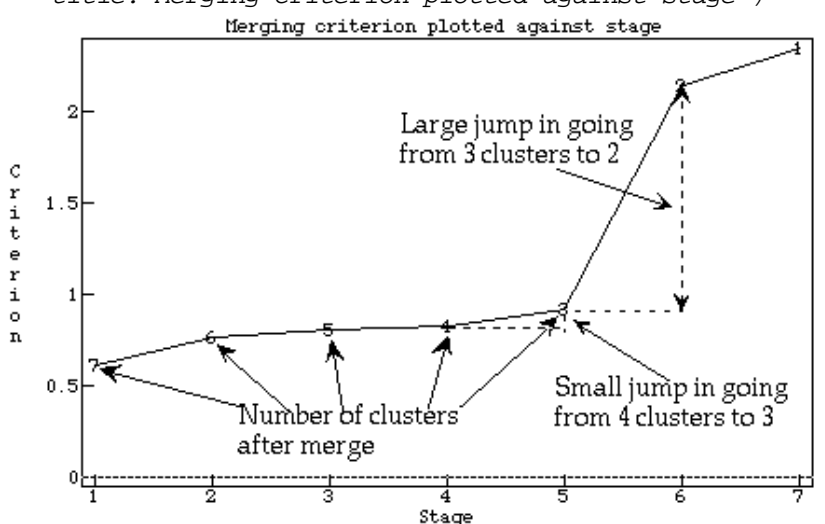

e e de la contrada de la contrada de la contrada de la contrada de la contrada de la contrada de la contrada d clusters to 2 – This suggests  $a = 3$  – The contract of the set of the contract of the contract of the contract of the contract of the contract of the contract of the contract of the contract of the contract of the contrac  $\Lambda$  is a considered that is a constant of the constant of the constant of the constant of the constant of the constant of the constant of the constant of the constant of the constant of the constant of the constant of th and the contract of the contract of the contract of the contract of the contract of the contract of the contract of the contract of the contract of the contract of the contract of the contract of the contract of the contra  $\blacksquare$  . The set of the set of the set of the set of the set of the set of the set of the set of the set of the set of the set of the set of the set of the set of the set of the set of the set of the set of the set of the

- Stage 0 is before any merging, when where the contract of the contract of the stage of the stage of the stage of the stage of the stage of the stage of the stage of the stage of the stage of the stage of the stage of the there are Nelson and New Service and New Service and New Service and New Service and New Service and New Service and New Service and New Service and New Service and New Service and New Service and New Service and New Servi  $\blacksquare$  . The set of the set of the set of the set of the set of the set of the set of the set of the set of the set of the set of the set of the set of the set of the set of the set of the set of the set of the set of the
- $\bullet$  At stage j, there are N j clusters.
- The criterion value for stage 1 is the clusters. The pear of the stage 1 is the clusters. The pear of 2 is 1 - - D4-4-

Statistics 5401 **December 14, 2005** Lecture 41 **December 14, 2005** 

Here's an analysis of an artificial bivar- cluscritplot() i<br>. .  $\overline{z}$  and  $\overline{z}$  and  $\sim$  5.5  $\sim$  5.5  $\sim$ 

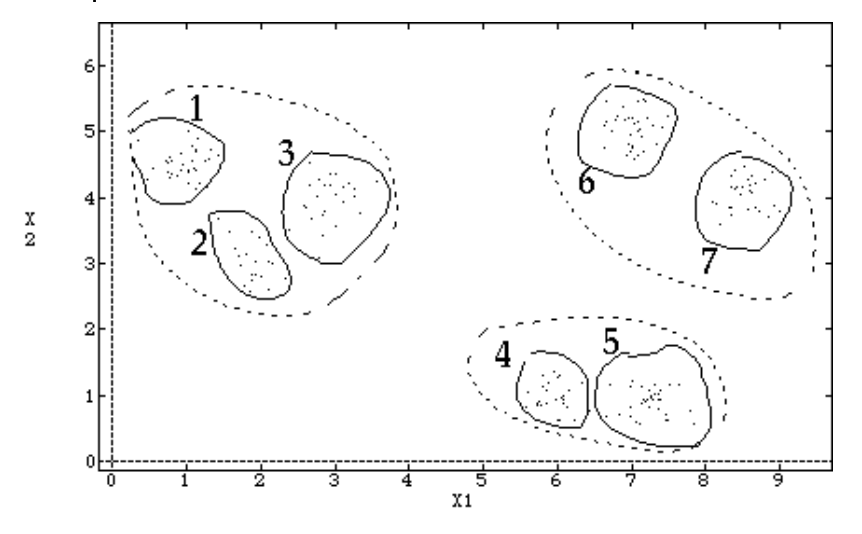

 --The such a see lettels few the estual WINUI YIVU

of processed the "though alustance as then UIUJLUIJ. You ought to be able to do fairly good job clusters that face the are all more or less circular. This is an announcement of the state of the state of the state of the state of t - 4  -  $\blacksquare$  . The set of the set of the set of the set of the set of the set of the set of the set of the set of the set of the set of the set of the set of the set of the set of the set of the set of the set of the set of the

Cmd>  $N$  <-  $nrows(y1)$ 

Cmd> criterion <- cluster(y1,nclust:20,keep:"criterion")

Cmd> classes <- cluster(y1,nclust:20,keep:"classes")

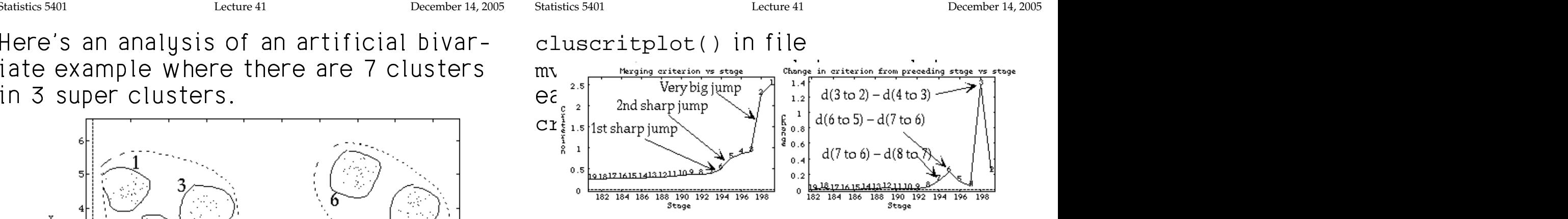

 $\tau$ kaaa ama amitaming slata fam awamaan ,我们就是一个人的人,我们就是一个人的人,我们就是一个人的人,我们就是一个人的人,我们就是一个人的人,我们就是一个人的人,我们就是一个人的人,我们就是一个人的人 linkage. Experimental control of the control of the control of the control of the control of the control of the control of the control of the control of the control of the control of the control of the control of the control of the **一个人的**是,我们的人们就是一个人的人,我们就是一个人的人,我们就是一个人的人,我们就是一个人的人,我们就是一个人的人,我们就是一个人的人,我们就是一个人的人,

 $\bigcap_{\alpha}$  the left the inset freeze  $\overline{7}$  to  $\bigcap_{\alpha}$  the Sinteres where species A and E respect .<br>left, the jump from 7 to 6 is the  $\begin{array}{ccc} \n\begin{array}{ccc} \n\end{array} & \n\begin{array}{ccc} \n\end{array} & \n\begin{array}{ccc} \n\end{array} & \n\begin{array}{ccc} \n\end{array} & \n\begin{array}{ccc} \n\end{array} & \n\begin{array}{ccc} \n\end{array} & \n\begin{array}{ccc} \n\end{array} & \n\end{array}$ \_\_\_\_\_\_\_\_ and the control of the control of the control of the control of the control of the control of the control of the  $\frac{5}{5}$ 

 <sup>8</sup> - <sup>4</sup> <sup>9</sup> D 
-4- **一个人的人,我们也不能在这个人的人,我们也不能在这个人的人,我们也不能在这个人的人,我们也不能在这个人的人,我们也不能在这个人的人,我们也不能在这个人的人**,我们 and the contract of the contract of the contract of the contract of the contract of the contract of the contract of

 $\mathsf{F}$  and  $\mathsf{F}$  and .<br>to do fairly good job clusters that later merto do fairly good job chasters that rater merge t **Exercise Lines in the Clusters that later merge into 3 super**a de clusters. **一个人的**一个人的人,我们就是一个人的人,我们就是一个人的人,我们就是一个人的人,我们就是一个人的人,我们就是一个人的人,我们就是一个人的人,我们就是一个人的人, bups 2 and 3 merged.<br>On the right suggests 7 or 6<br>that later merge into 3 superon the right suggests 7 or 6 .<br>ts 7 or 6<br>'  $\cap$  reserves the set of  $\cap$ 

# - - <sup>3</sup> لعبار التواصيح الأكار التواصيل المستقبل المستقبل المستقبل المستقبل المستقبل المستقبل المستقبل المستقبل المستقبل

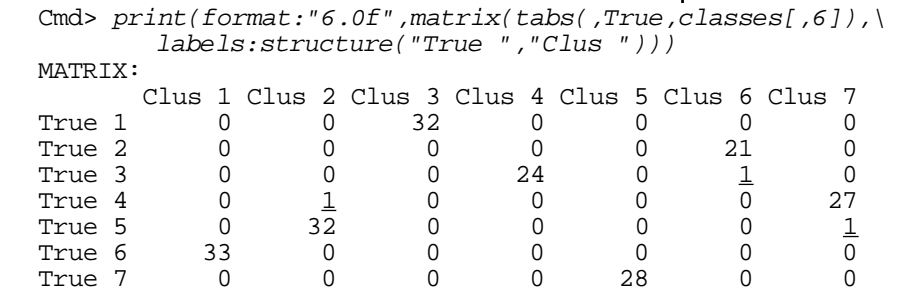

تنت تنتن ننتنا المستنب المستنب المستنب المستنب المستنب المستنب المستنب والمستنب والمستنب والمستنب والمستنب والمستنب There is also all confight in the mind with the set of the set of the set of the set of the set of the set of the set of the set of the set of the set of the set of the set of the set of the set of the set of the set of th correspond to their populations I wo of the contractivity of the second to the second links with 4 cl ألفا في المستخدمات المستخدمات المستخدمات المستخدمات المستخدمات المستخدمات المستخدمات المستخدمات المستخدمات المستخدمات - - та на постановката на селото на селото на селото на селото на селото на селото на селото на селото на селото н<br>Населението на селото на селото на селото на селото на селото на селото на селото на селото на селото на село 

```
Cmd> print(format:"6.0f",matrix(tabs(,True,classes[,5]),\
     labels:structure("True ","Clus ")))
MATRIX:
      Clus 1 Clus 2 Clus 3 Clus 4 Clus 5 Clus 6
True 1 0 0 32 0 0 0
True 2 0 0 0 0 0 21<br>
True 3 0 0 0 24 0 1
True 3 0 0 0 24 0 <u>1</u>
True 4 0 28 0 0 0 0<br>True 5 0 33 0 0 0 0
True 5 0 33 0 0 0 0
True 6 33 0 0 0 0 0 0
True 7 0 0 0 0 28 0
```
  -  $\lim_{x \to \infty} \frac{1}{x} \cdot \lim_{x \to \infty} \frac{1}{x} \cdot \lim_{x \to \infty} \frac{1}{x} \cdot \lim_{x \to \infty} \frac{1}{x} \cdot \lim_{x \to \infty} \frac{1}{x} \cdot \lim_{x \to \infty} \frac{1}{x} \cdot \lim_{x \to \infty} \frac{1}{x} \cdot \lim_{x \to \infty} \frac{1}{x} \cdot \lim_{x \to \infty} \frac{1}{x} \cdot \lim_{x \to \infty} \frac{1}{x} \cdot \lim_{x \to \infty} \frac{1}{x} \cdot \lim_{x \to \infty} \$ and 5 are grouped  $\begin{array}{ccc} \begin{array}{ccc} \bullet & \bullet & \bullet & \bullet \\ \mathsf{3}_1 & \bullet & \bullet & \bullet \\ \mathsf{4}_2 & \bullet & \bullet & \bullet & \bullet \end{array} & \begin{array}{ccc} \bullet & \bullet & \bullet & \bullet \\ \bullet & \bullet & \bullet & \bullet \\ \mathsf{4}_1 & \bullet & \bullet & \bullet & \bullet \end{array} & \begin{array}{ccc} \bullet & \bullet & \bullet & \bullet \\ \bullet & \bullet & \bullet & \bullet & \bullet \\ \bullet & \bullet & \bullet & \bullet & \bullet \end{array} \end{array}$ the contract of the contract of the contract of the contract of the contract of the contract of the contract o

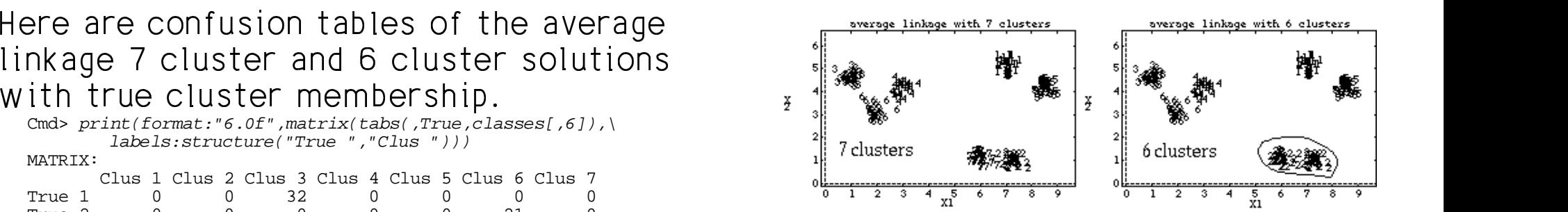

 g, With it doesn't show up much in the criterio  $\frac{1}{2}$  with it doesn't show up much in the criterion <sup>3</sup> The distance between clusters 2 and 7 is and the contract of the contract of the contract of the contract of the contract of the contract of the contract of the contract of the contract of the contract of the contract of the contract of the contract of the contra distances between clusters. That's why 4 Januar 14 Januar 110 Januar 110 July 12 Januar 12 July 12 July 12 July 12 July 12 July 12 July 12 July 12 July 12  $\blacksquare$  . The contract of the contract of the contract of the contract of the contract of the contract of the contract of the contract of the contract of the contract of the contract of the contract of the contract of the ,我们就是一个人的人,我们就是一个人的人,我们就是一个人的人,我们就是一个人的人,我们就是一个人的人,我们就是一个人的人,我们就是一个人的人,我们就是一个人的人  $\cdots$ wny and the contract of the contract of the contract of the contract of the contract of the contract of the contract of the contract of the contract of the contract of the contract of the contract of the contract of the contra  $\blacksquare$  . The set of the set of the set of the set of the set of the set of the set of the set of the set of the set of the set of the set of the set of the set of the set of the set of the set of the set of the set of the

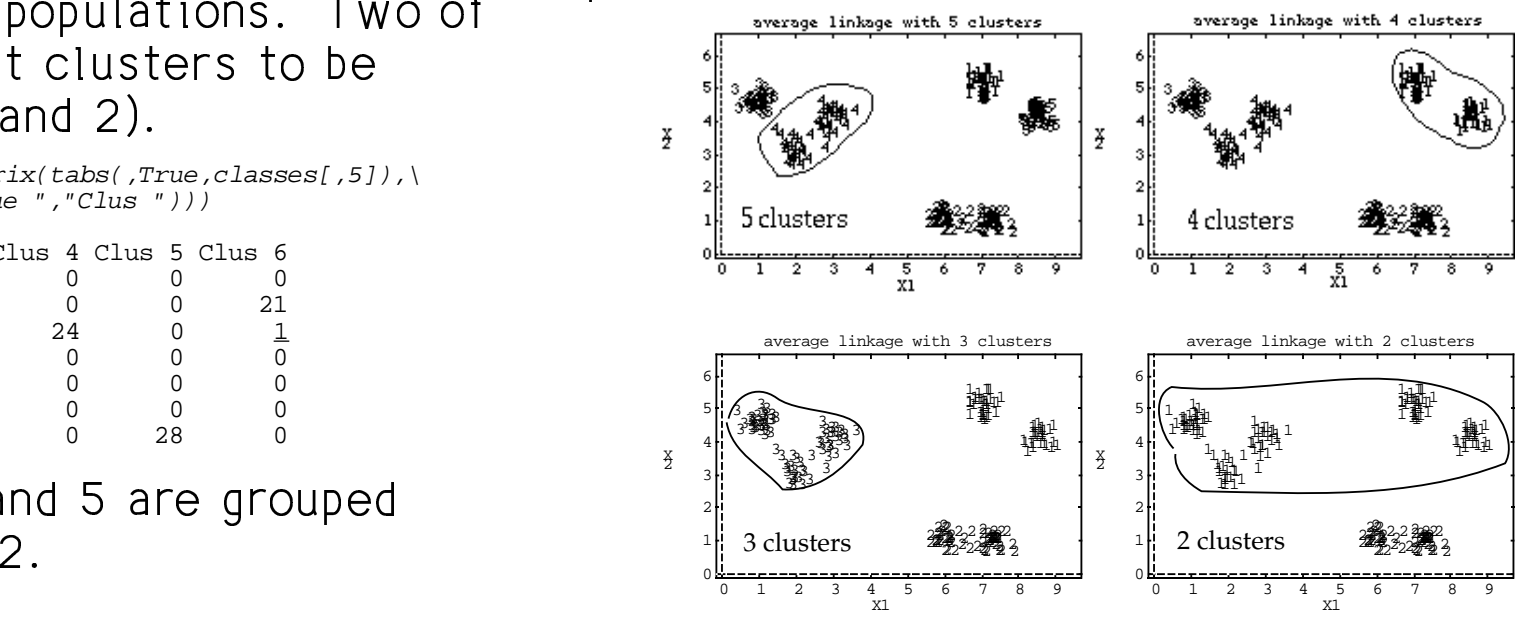

The there is also the collection of concernation to the collection of the collection of the collection of the collection of the collection of the collection of the collection of the collection of the collection of the coll - --

a lihat kacamatan di kacamatan di kacamatan di kacamatan di kacamatan di kacamatan di kacamatan di kacamatan d  $\Box$  ,我们就会在这里,我们的人们就会在这里,我们的人们就会在这里,我们的人们就会在这里,我们的人们就会在这里,我们的人们就会在这里,我们的人们就会在这里,我们的人们

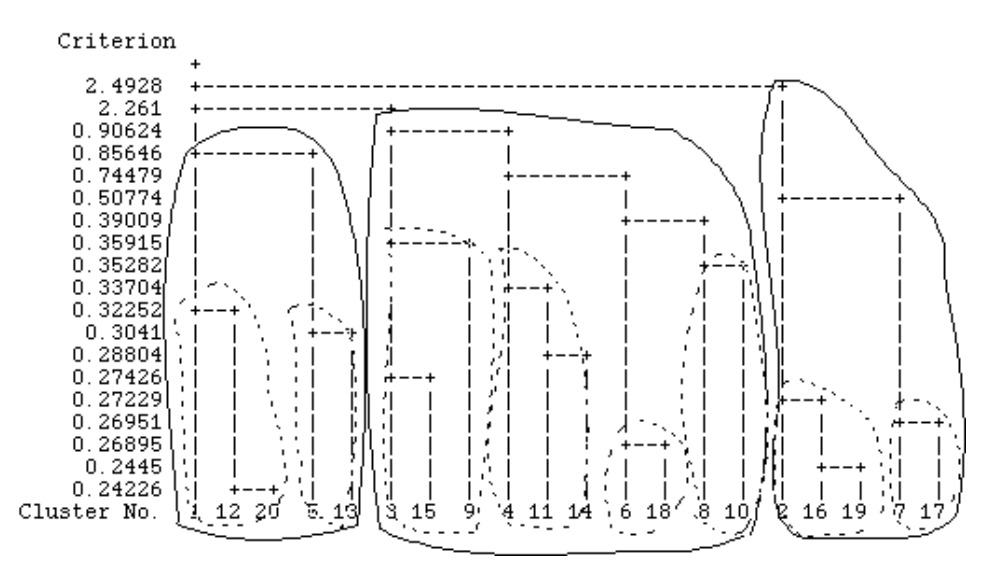

- Solid loops: Histories of the three  $\left[\begin{array}{c} \begin{array}{c} \begin{array}{c} \begin{array}{c} \begin{array}{c} \end{array} \\ \end{array} & \begin{array}{c} \end{array} & \begin{array}{c} \end{array} & \begin{array}{c} \end{array} \\ \end{array} & \begin{array}{c} \end{array} & \begin{array}{c} \end{array} & \begin{array}{c} \end{array} & \begin{array}{c} \end{array} & \end{array} & \begin{array}{c} \end{array} & \begin{array}{c} \end{array} & \end{array}$ -  --,我们就是一个人的人,我们就是一个人的人,我们就是一个人的人,我们就是一个人的人,我们就是一个人的人,我们就是一个人的人,我们就是一个人的人,我们就是一个人的人
- a lihat kacamatan ing Kabupatèn Kabupatèn Kabupatèn Kabupatèn Kabupatèn Kabupatèn Kabupatèn Kabupatèn Kabupatè Dochod Joone Uictorios of the seuen sure the server

en diagogolo:<br>The contract of the contract of the contract of the contract of the contract of the contract of the contract o aalu tha taa saat af tha dagdaasaa uutha 1111 1111 1111 1120  $\overline{a}$   $\overline{b}$   $\overline{c}$   $\overline{c}$   $\overline{d}$   $\overline{c}$   $\overline{d}$   $\overline{c}$   $\overline{d}$   $\overline{c}$   $\overline{c}$   $\overline{c}$   $\overline{c}$   $\overline{c}$   $\overline{d}$   $\overline{c}$   $\overline{c}$   $\overline{c}$   $\overline{c}$   $\overline{c}$   $\overline{c}$   $\overline{c}$   $\overline{c}$   $\overline{c}$   $\overline{$ e's a lot of history missing because the riggeed enangeries

  44 5 48 -- <sup>7</sup> -  $\frac{10}{10}$  llers is a N =  $\frac{205}{100}$  sample from the same \_\_\_\_\_  $\blacksquare$  . The set of the set of the set of the set of the set of the set of the set of the set of the set of the set of the set of the set of the set of the set of the set of the set of the set of the set of the set of the

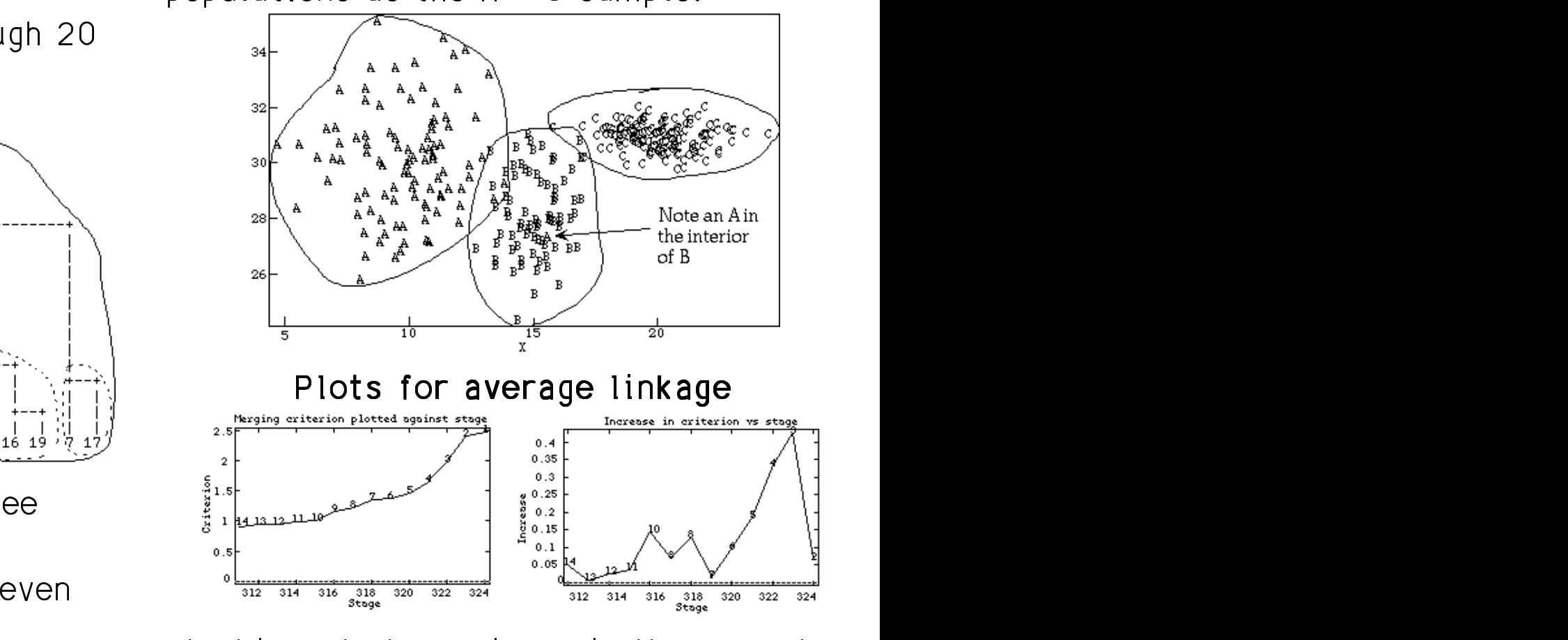

  $\mathbb{R}^n$  and  $\mathbb{R}^n$  are in the sum in the set of  $\mathbb{R}^n$  and  $\mathbb{R}^n$  are set of  $\mathbb{R}^n$  and  $\mathbb{R}^n$  are set of  $\mathbb{R}^n$  and  $\mathbb{R}^n$  are set of  $\mathbb{R}^n$  and  $\mathbb{R}^n$  are set of  $\mathbb{R}^n$  and  $\math$  de educación de 1995 e 1996 e 1997 e 1998 e 1998 e 1998 e 1998 e 1999 e 1999 e 1999 e 1999 e 1999 e 1999 e 199 <sup>8</sup> <sup>4</sup> m with speeding shapes wee clear with big se  $8.11$   $\mathbf{F} = \begin{bmatrix} \mathbf{F} & \mathbf{F} \\ \mathbf{F} & \mathbf{F} \end{bmatrix}$  $f_{\text{linear}} = \frac{1}{2} \times \frac{1}{2} \times \frac{1}{$ ka kisasah akamaa in maain tha annmad l  $\sim$  10  $\sim$  10  $\sim$   $\blacksquare$  7.1  $\blacksquare$  and the second control of the second control of the second control of the second control of the second control of the second control of the second control of the second control of the second control of the second control o \_ \_ \_ \_ **I** and the state of the state of the state of the state of the state of the state of  $\blacksquare$  . The set of the set of the set of the set of the set of the set of the set of the set of the set of the set of the set of the set of the set of the set of the set of the set of the set of the set of the set of the

Usuu uusii daga tka 7 siyaham salytian ka madaafiyaham maduluwa shaqua tka i match the actual? Not well, except for of overlap.<br>The deliver C

  $\mathbf{r} = \mathbf{r} \cdot \mathbf{r} + \mathbf{r} \cdot \mathbf{r} + \mathbf{r} \cdot \mathbf{r} + \mathbf{r} \cdot \mathbf{r} + \mathbf{r} \cdot \mathbf{r} + \mathbf{r} \cdot \mathbf{r} + \mathbf{r} \cdot \mathbf{r} + \mathbf{r} \cdot \mathbf{r} + \mathbf{r} \cdot \mathbf{r} + \mathbf{r} \cdot \mathbf{r} + \mathbf{r} \cdot \mathbf{r} + \mathbf{r} \cdot \mathbf{r} + \mathbf{r} \cdot \mathbf{r} + \mathbf{r} \cdot \mathbf{r} + \mathbf$  $\frac{1}{2}$ - <sup>3</sup> -ist of populations C and A, and but  $\qquad \bullet$  About half of cluster 1 is group A and --  $\blacksquare$  . The set of the set of the set of the set of the set of the set of the set of the set of the set of the set of the set of the set of the set of the set of the set of the set of the set of the set of the set of the

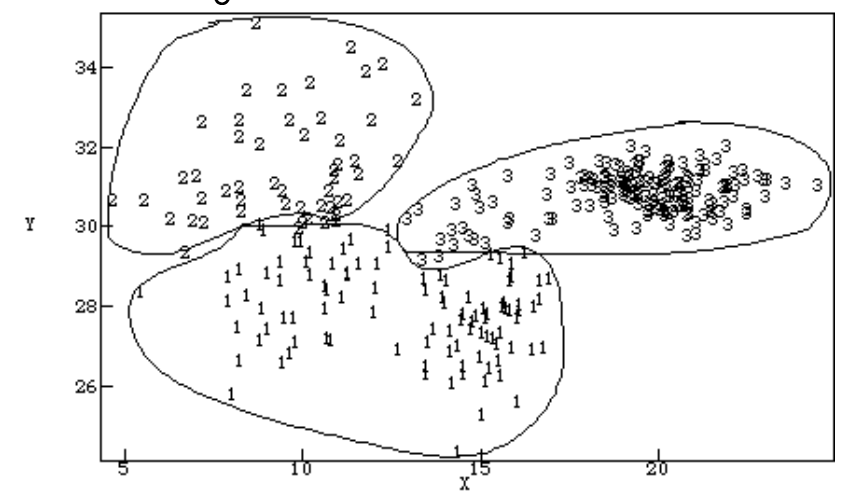

clusters, you see cluster 2 contains about consi  $\mathbf{R}$  . The set of the set of the set of the set of the set of the set of the set of the set of the set of the set of the set of the set of the set of the set of the set of the set of the set of the set of the set of t  $\mathbf{L} = \mathbf{L} \cdot \mathbf{L}$   $\mathbf{L} = \mathbf{L} \cdot \mathbf{L}$  and  $\mathbf{L} = \mathbf{L} \cdot \mathbf{L}$  and  $\mathbf{L} = \mathbf{L} \cdot \mathbf{L}$  and  $\mathbf{L} = \mathbf{L} \cdot \mathbf{L}$  and  $\mathbf{L} = \mathbf{L} \cdot \mathbf{L}$  and  $\mathbf{L} = \mathbf{L} \cdot \mathbf{L}$  and  $\mathbf{L} = \mathbf{L} \cdot \mathbf{L}$  and the rest of A and most of B. Cluster 3 is<br>the rest of A and most of B. Cluster 3 is the contract of the contract of the contract of the contract of the contract of the contract of the contract o

## F  - F-8 verlande de la component de la component de la component de la component de la component de la component de la

Cmd> classes <- cluster(y,keep:"class")

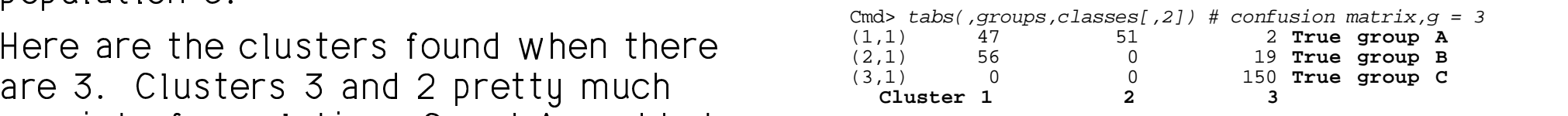

- -  $\mathbf{S}$  , and the set of the set of the set of the set of the set of the set of the set of the set of the set of the set of the set of the set of the set of the set of the set of the set of the set of the set of the set
- $\bullet$  Cluster 2 consists entirely of group A  $\blacksquare$  . The contract of the contract of the contract of the contract of the contract of the contract of the contract of the contract of the contract of the contract of the contract of the contract of the contract of the
- $\bullet$  Cluster 3 is mainly group C which is entirely in it.

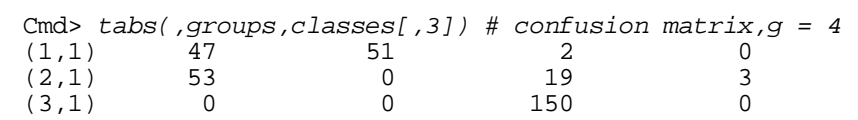

• When there were <u>4 clusters</u>, the 4th sanatatad af 7 sanas frame special D  $\frac{2}{3}$ , and  $\frac{1}{3}$  <u>in the community of the community of the community of the community of the community of the community of the community of the community of the community of the community of the community of the community of the community </u> the contract of the contract of which were later put in cluster 1  $\blacksquare$  . The contract of the contract of the contract of the contract of the contract of the contract of the contract of the contract of the contract of the contract of the contract of the contract of the contract of the

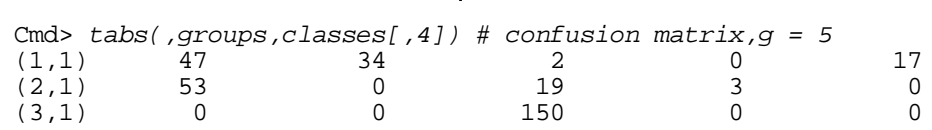

 $\frac{1}{2}$ with eluctor Leoptoining . The set is the state of the original contract  $\sim$ • When there were <u>5 clusters</u>, the 5th  $\overline{\phantom{a}}$  the contract of the contract of the contract of the contract of the contract of the contract of the contract of the contract of the contract of the contract of the contract of the contract of the contract of the contract of  $\blacksquare$ 

## Plots for Ward Method

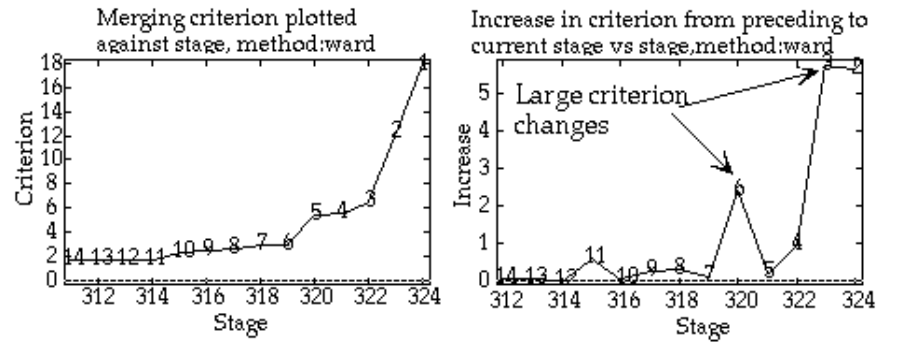

# $\begin{array}{ll} \texttt{to 2 clusters, indicating 3 clusters.} \ \texttt{cm3 clusters} & \texttt{andicating 3 clusters.} \ \texttt{cm4} & \texttt{cm5} & \texttt{m4} \ \texttt{cm5} & \texttt{cm8} & \texttt{m4} \ \texttt{cm9} & \texttt{cm9} & \texttt{m4} & \texttt{m4} \ \texttt{cm9} & \texttt{cm9} & \texttt{m4} & \texttt{m4} \ \texttt{cm1} & \texttt{cm3} & \texttt{m4} & \texttt{m4} \ \texttt{cm1} & \texttt{cm3} & \texttt{m4} & \texttt{m4}$   --8D

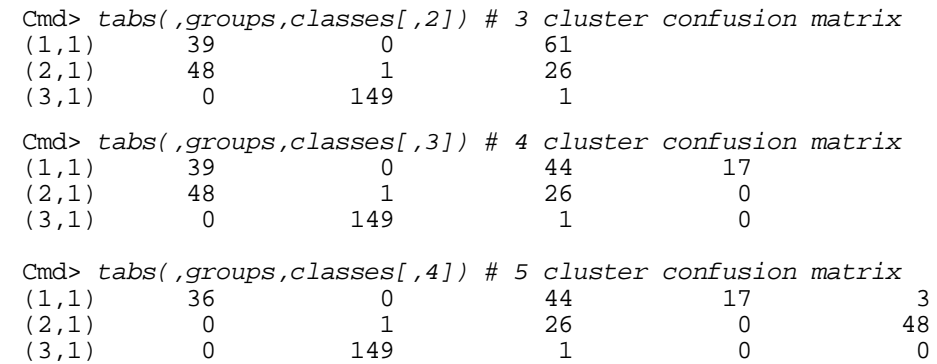

Together with the earlier peak which bu  $\qquad \qquad \qquad$   $\mathbb{R}^{p \times q}$  is  $\mathbb{R}^{q \times q}$  is a set of  $q \times q$  is  $\mathbb{R}^{q \times q}$  is  $\mathbb{R}^{q \times q}$  is a set of  $q \times q$  is  $q \times q$  is  $q \times q$  is  $q \times q$  is  $q \times q$  is  $q \times q$  is  $q \times q$  is itself might suggest 6 clusters there is  $\sum_{i=1}^{\infty} \frac{1}{i}$  is the  $i$  - alustana sneusel in 7 lensen alustana

#### ots for Ward Method  $\qquad \qquad$  Plots of the clusters for  $a = 5$  4 and 3:  $Mord$  mothod  $q = 5$  oluctors , , and o.<br>,

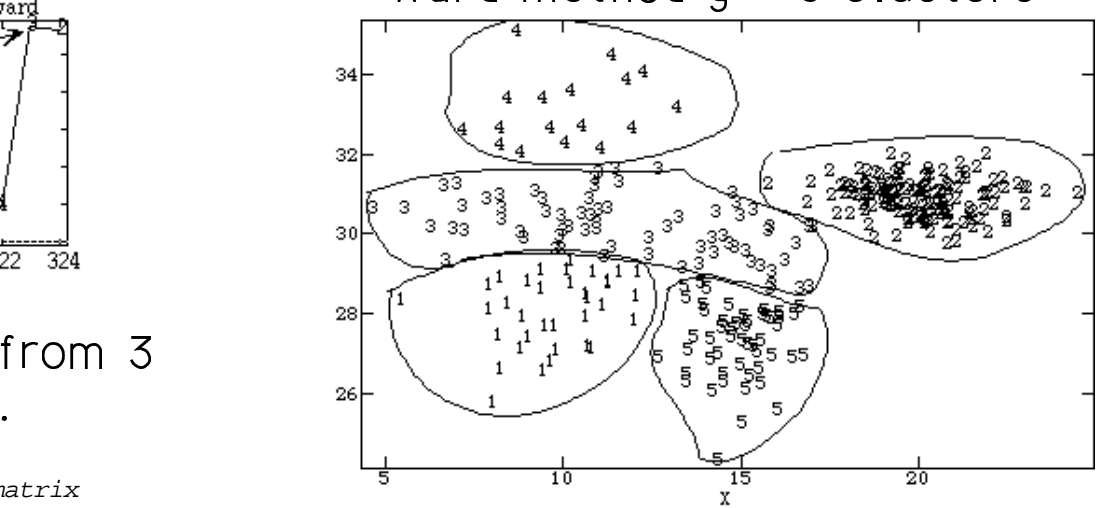

 $\lambda$ lord mothod  $\sigma$   $\lambda$  oluotoro

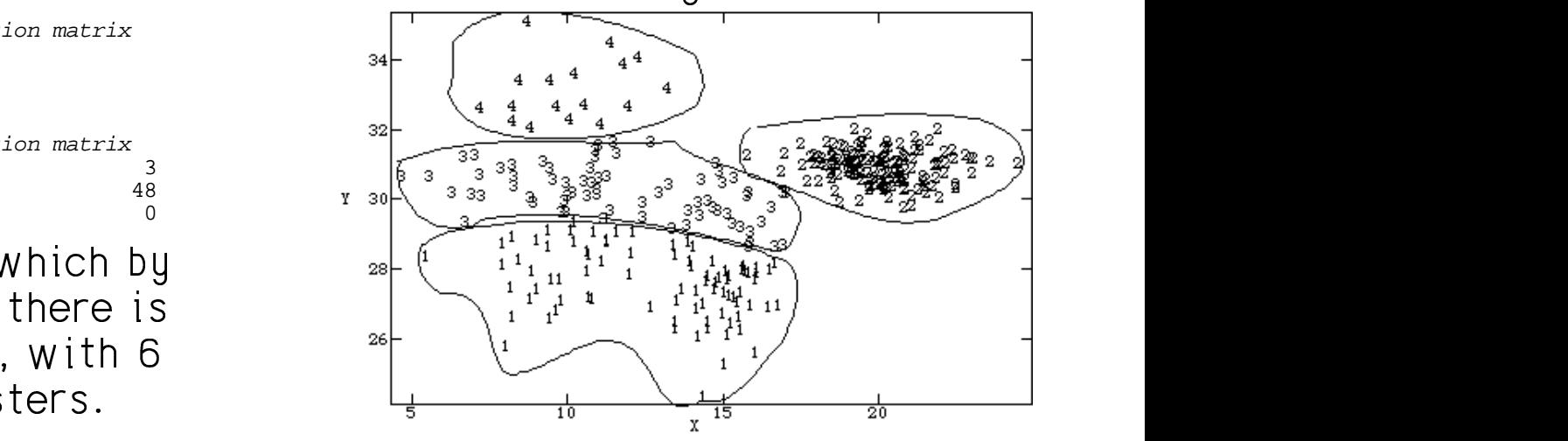

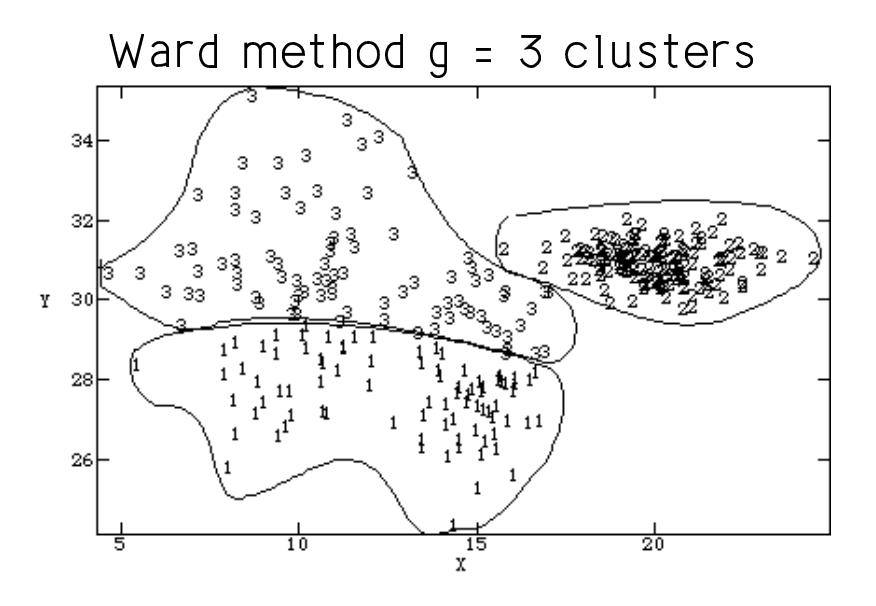

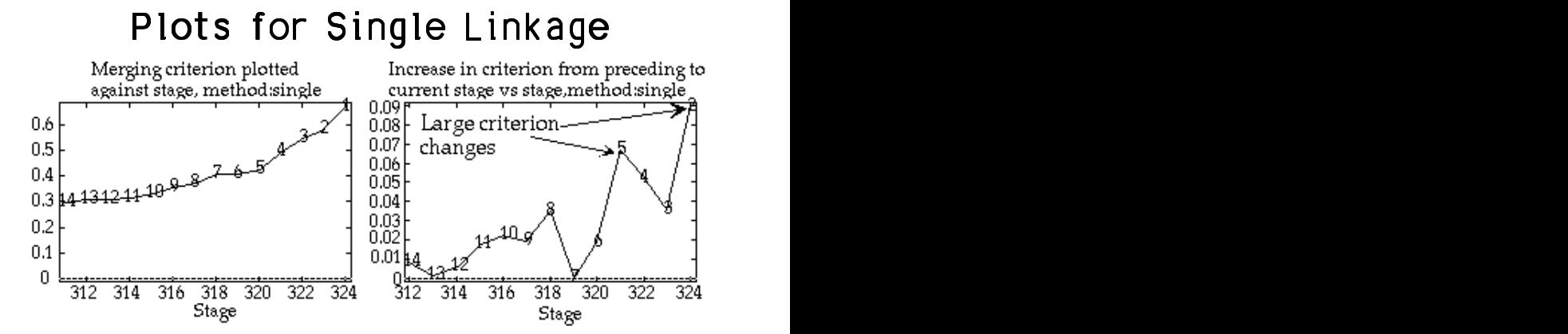

although it augusts Flabiated andit iste  $\mathbf{A}$  and  $\mathbf{A}$  and  $\mathbf{A}$  are  $\mathbf{A}$  and  $\mathbf{A}$  are  $\mathbf{A}$  and  $\mathbf{A}$  are  $\mathbf{A}$  and  $\mathbf{A}$  are  $\mathbf{A}$ 2 larger clusters. But it isn't so.<br>The control of the control of the control of the control of the control of the co - - - -  $\blacksquare$  . The contract of the contract of the contract of the contract of the contract of the contract of the contract of the contract of the contract of the contract of the contract of the contract of the contract of the  $\mathbf{\ddot{\cdot}}$ i't so.<br>I 

#### $\tau$ ka aas $f$ usias sateisaa tall tka atasu .<br>toru

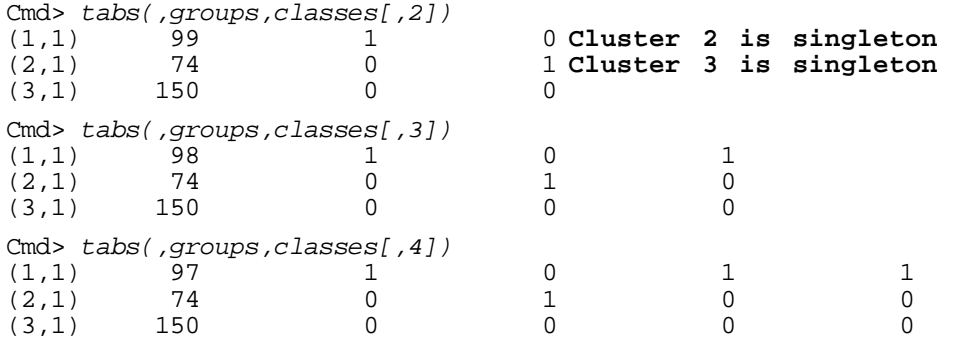

Lots of <u>singletons</u>. With 15 classes, 8  $\mathbf{R} = \begin{bmatrix} \mathbf{R} & \mathbf{R} \\ \mathbf{R} & \mathbf{R} \end{bmatrix}$  $\mathsf B$ taww.bl.c.c.ith this dete suse the scale than  $\frac{1}{2}$  and  $\frac{1}{2}$  are  $\frac{1}{2}$  . The state of  $\frac{1}{2}$  and  $\frac{1}{2}$  are  $\frac{1}{2}$  and  $\frac{1}{2}$  are  $\frac{1}{2}$  and  $\frac{1}{2}$  are  $\frac{1}{2}$  and  $\frac{1}{2}$  are  $\frac{1}{2}$  and  $\frac{1}{2}$  are  $\frac{1}{2}$  and  $\frac{1}{2}$  are  $\frac{1}{1}$  data even though there da ta isisa ta ta sila ta tarar sa ,他们的人们就是一个人的人,他们的人们就是一个人的人,他们的人们就是一个人的人,他们的人们就是一个人的人,他们的人们就是一个人的人,他们的人们就是一个人的人,他 <sup>8</sup> \_\_\_\_\_\_\_ the contract of the contract of the contract of the contract of the contract of the contract of the contract of Experience and the contract of the contract of the contract of the contract of the contract of the contract of  $\sim$   $\sim$   $\sim$   $\sim$   $\sim$   $\sim$  $5.5\pm 0.00$  . The contract of the contract of the contract of the contract of the contract of the contract of the contract of the contract of the contract of the contract of the contract of the contract of the contract o

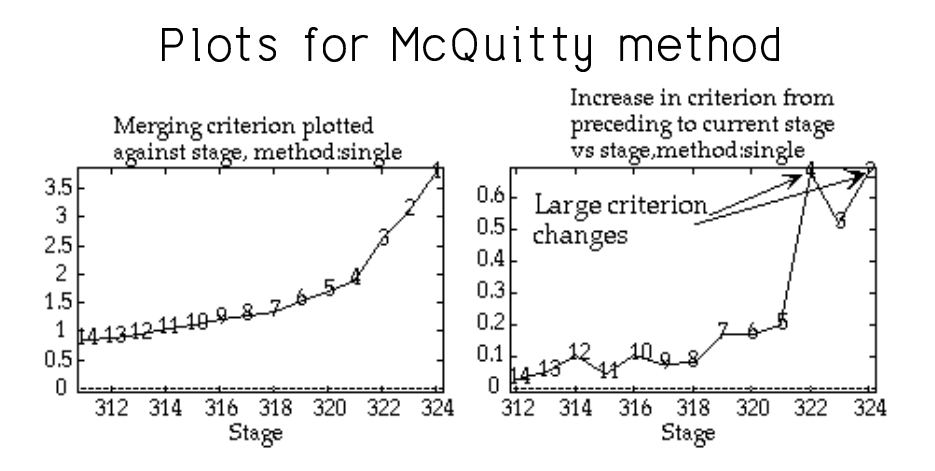

### This shows his increased in shows sales  $\overline{a}$  and  $\overline{b}$  and  $\overline{b}$  and  $\overline{b}$  are  $\overline{b}$  and  $\overline{b}$  and  $\overline{b}$  are  $\overline{b}$  and  $\overline{b}$  and  $\overline{b}$  are  $\overline{b}$  and  $\overline{b}$  and  $\overline{b}$  are  $\overline{b}$  and from 4 clusters to 3, indicating 4 router MoQuitty solution control of the control of the control of the control of the control of the control of the control of the control of the control of the control of the control of t and the contract of the contract of the contract of the contract of the contract of the contract of the contract of the contract of the contract of the contract of the contract of the contract of the contract of the contra

Cmd> classes <- cluster(y, keep: "class", method: "mcquitty")

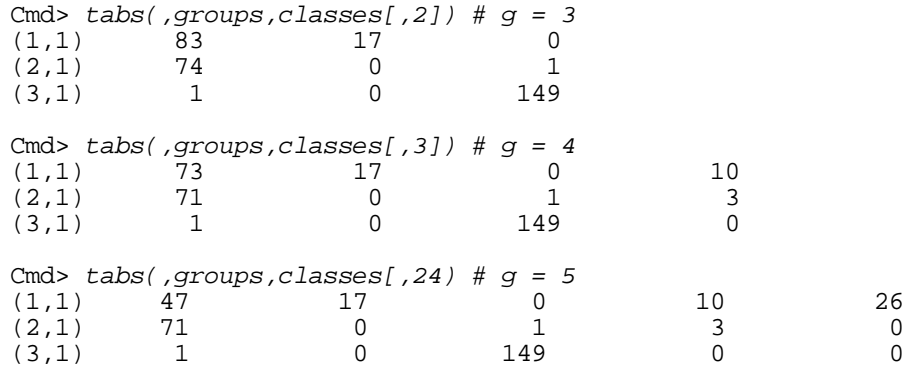

doesn't come close to accurately identi-<br>fuing original clusters McQuitty doesn't do too bad a job, but was also a soon also held a soon was a soon as a soon was a soon was a s<br>And was a soon was a soon was a soon was a soon was a soon was a soon was a soon was a soon was a soon was a s - -

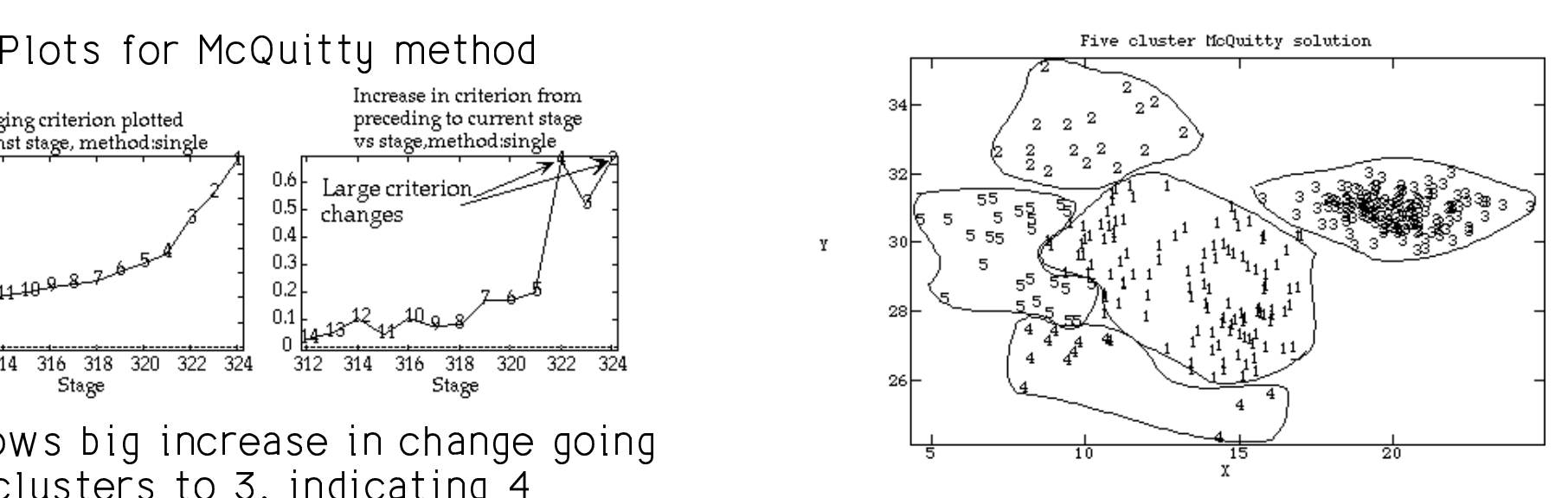

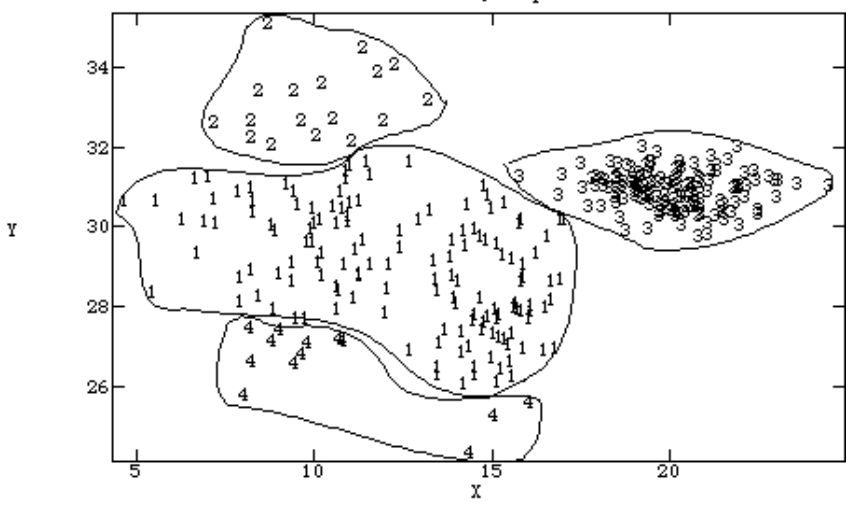

 $\mathbf Y$ 

Statistics 5401 Lecture 41 December 14, 2005

#### ,我们就是一个人的人,我们就是一个人的人,我们就是一个人的人,我们就是一个人的人,我们就是一个人的人,我们就是一个人的人,我们就是一个人的人,我们就是一个人的人 u companu data from text the company of the set of the company of the set of the company of the comp

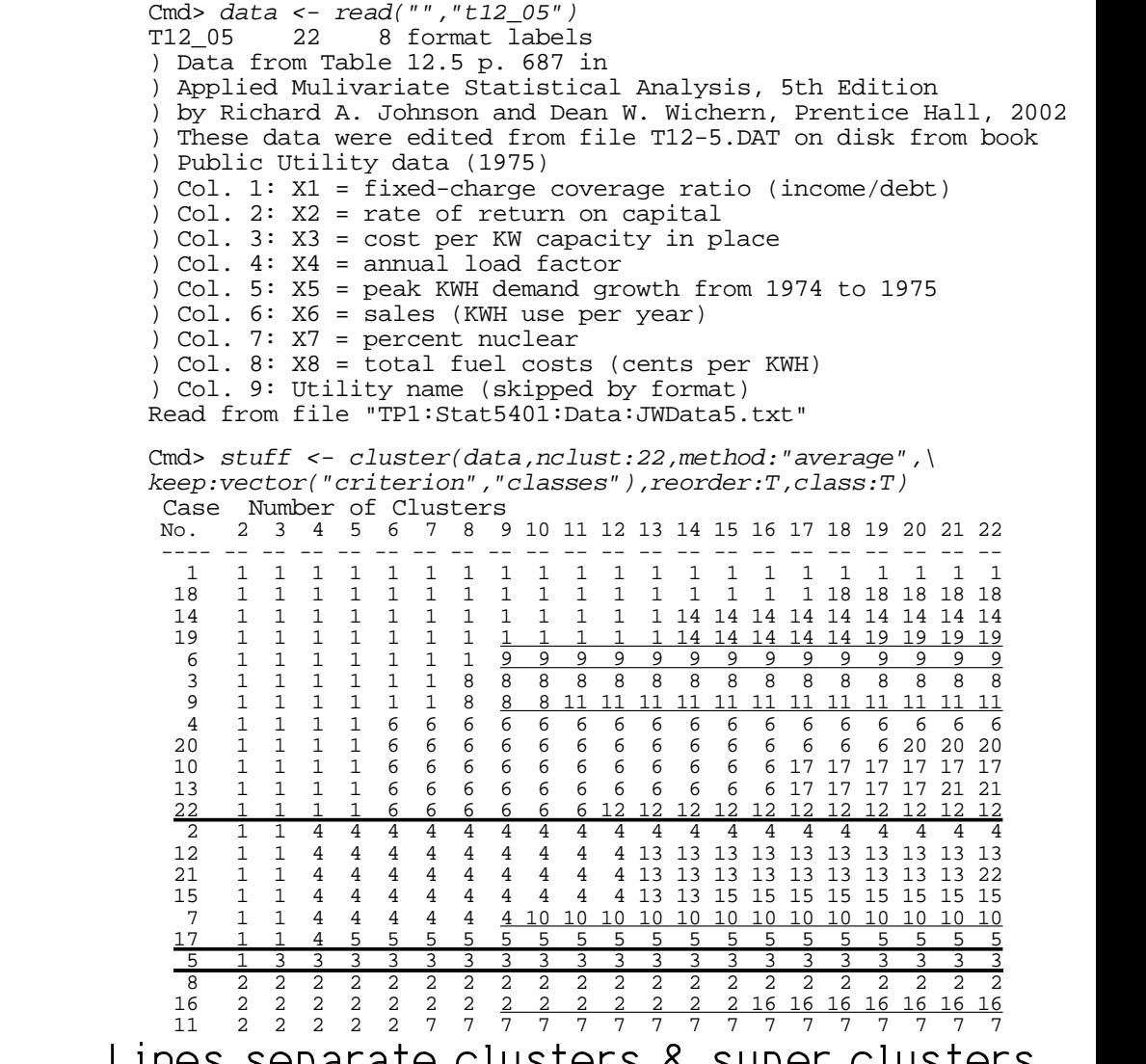

#### Three cluster McQuitty solution 34  $|32|$ 11  $11$ 30 28 26  $\frac{1}{x}$  $\overline{10}$  $\overline{20}$ 5

22

21

Statistics 5401 Lecture 41 December 14, 2005

# cluscritplot() WOTks fine returned by Column 1 of avelnkclass (saved class

cluster(x,keep:vector("class","crit")

Cmd> cluscritplot(stuff,values:T)

Cmd> cluscritplot(stuff, changes: T)

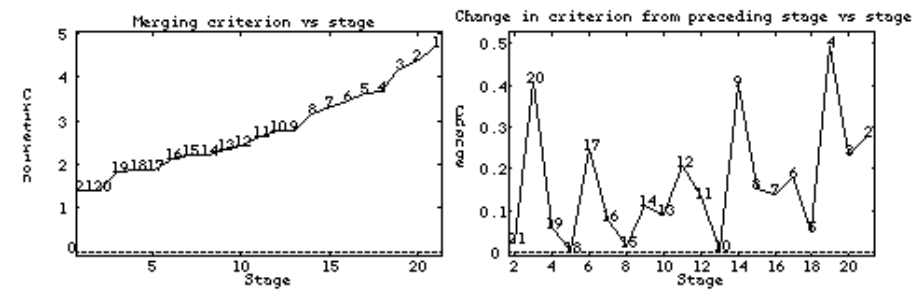

 - 4 - $\mathbf{T}$   $\mathbf{L}$ ,  $\mathbf{L}$ ,  $\math$ -1... + - 1990.3 4.299  $\bigcap_{i=1}^n A_i = \bigcup_{i=1}^n A_i = \bigcup_{i=1}^n A_i$ 

Cmd> compnames(stuff)

```
(1) "classes"
```
(2) "criterion"

Cmd> avelnkclass <- stuff\$classes # save class table

#### $f_{\text{max}}$   $\ldots$  the  $\text{max}$   $\sum_{n=1}^{\infty} A(n) \cdot (A_n) \cdot \text{max}$   $A_n$  is the second second  $\blacksquare$  . The set of the set of the set of the set of the set of the set of the set of the set of the set of the set of the set of the set of the set of the set of the set of the set of the set of the set of the set of the table) goes with 2 clusters, so -8- -

avelnkclass[,3]  $\sim$  500  $\pm$  500  $\pm$  500  $\pm$  500  $\pm$ 

Cmd> manova("data = {factor(avelnkclass[,3])}", fstat:T) Model used is data =  $\{factor(avelnkrlass[,3])\}$ 

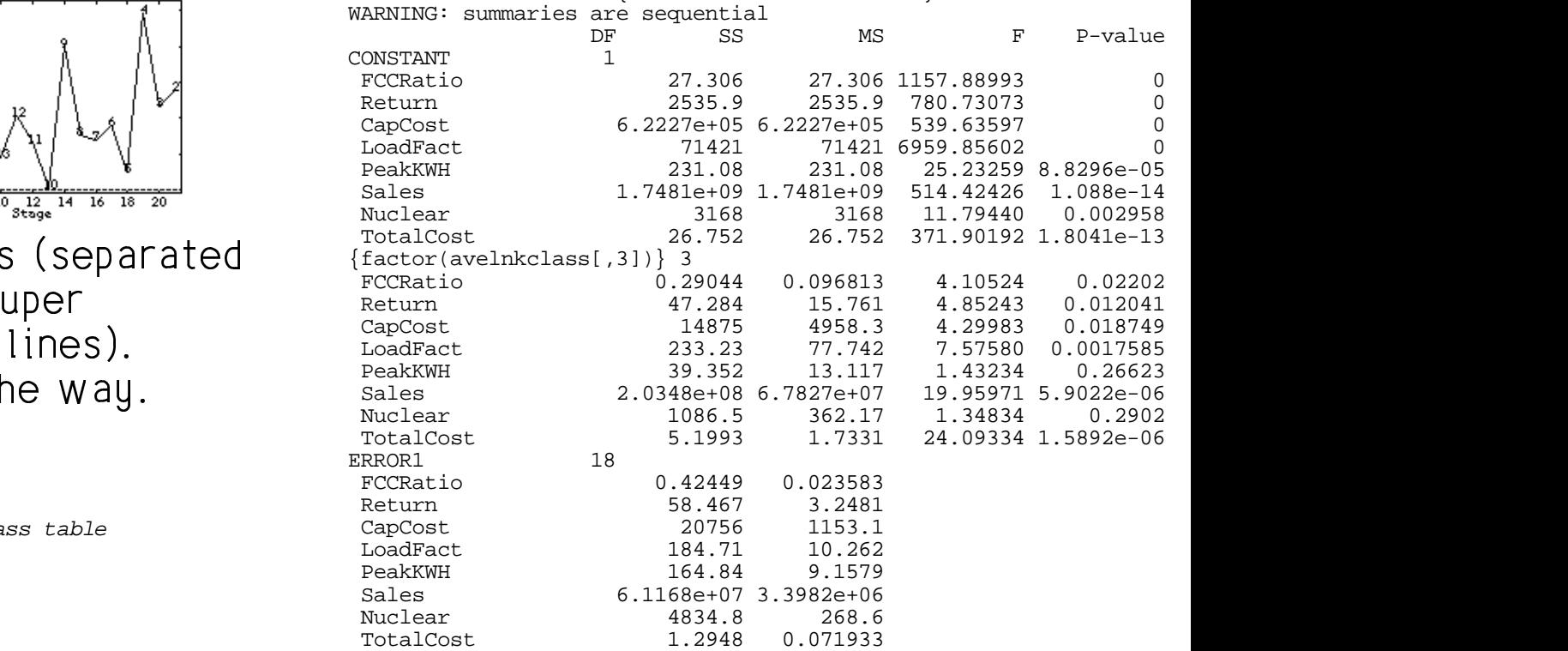

fstats:T results in this type of output.  $\hspace{0.5cm}$  $\mathcal{L} = \mathcal{L} \mathcal{L}$  and  $\mathcal{L} = \mathcal{L} \mathcal{L}$  and  $\mathcal{L} = \mathcal{L}$  and  $\mathcal{L} = \mathcal{L}$  and  $\mathcal{L} = \mathcal{L}$  and  $\mathcal{L} = \mathcal{L} \mathcal{L}$  and  $\mathcal{L} = \mathcal{L} \mathcal{L}$  and  $\mathcal{L} = \mathcal{L} \mathcal{L}$  and  $\mathcal{L} = \mathcal{L} \mathcal{L}$  and  $\mathcal{$ It should not be a surprise that F is "sig-<br>nificant" for most variables ■ 1000 mm 1000 mm 1000 mm 1000 mm 1000 mm 1000 mm 1000 mm 1000 mm 1000 mm 1000 mm 1000 mm 1000 mm 1000 mm 1000  $\blacksquare$  . The contract of the contract of the contract of the contract of the contract of the contract of the contract of the contract of the contract of the contract of the contract of the contract of the contract of the put.  $\frac{1}{1}$ 

### -lattia ta tou ta diselau slusteme das daes skau the slus Now find MANOVA <u>canonical variables</u> for Plotting the first two canonical

Cmd> eigs <- releigen(SS[2,,],SS[3,,]);eigs\$values# 3 non zero<br>(1) 20.197 6.0436 3.2648 1.0496e-15 1.6711e-10 (1) 20.197 6.0436 3.2648 1.0496e-15 1.6711e-16 (6) -1.4996e-16 -4.0731e-16 -1.7041e-15

Cmd>  $z$  <- data  $*$  eigs\$vectors[,run(3)] # compute 3 can. vars.

Cmd> chplot(z[,1],z[,2],

 $(1)$  5

(6) 21

component: comp4 **Cases in cluster 4**<br>(1) 2 7 12

title:"Canonical Variable Plot for Utilities",\ xlab:"Canonical Variable 1",ylab:"CanVar 2",xaxis:F,yaxis:F)

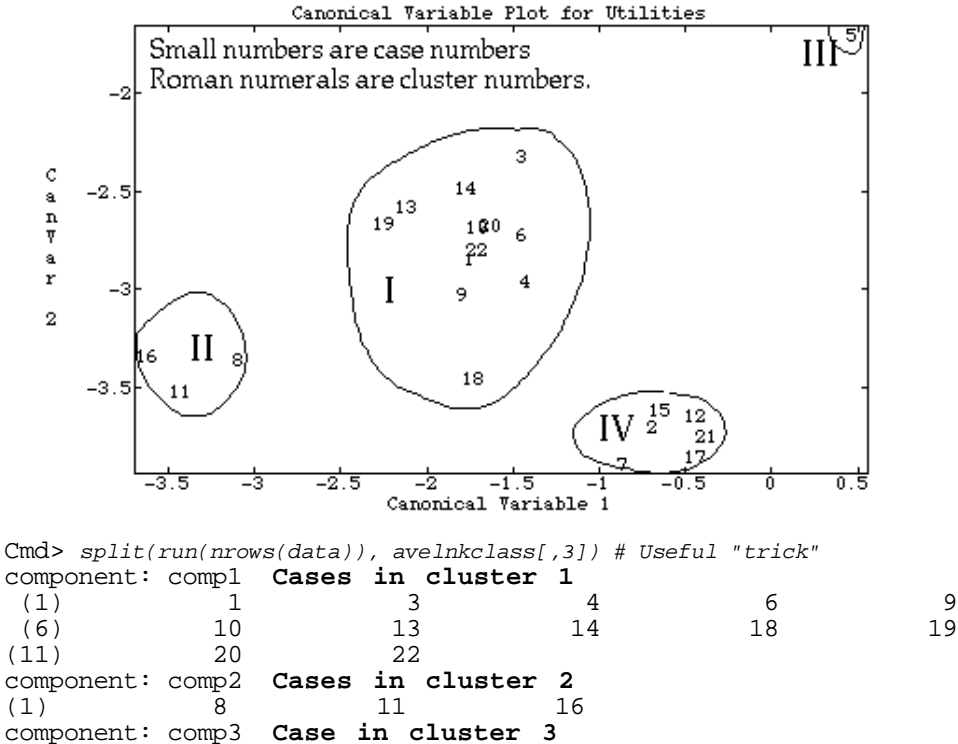

OVA <u>canonical variables</u> for a Plotting the first two canonical variables of the state of the state of the display of the display of the display of the display of the display of the display of the display of the display o distribution of the state of the state of the state of the state of the state of the state of the state of the ated. ,我们就是一个人的人,我们就是一个人的人,我们就是一个人的人,我们就是一个人的人,我们就是一个人的人,我们就是一个人的人,我们就是一个人的人,我们就是一个人的人 and the contract of the contract of the contract of the contract of the contract of the contract of the contract of the contract of the contract of the contract of the contract of the contract of the contract of the contract of<br>The contract of the contract of the contract of the contract of the contract of the contract of the contract o

## $\bigcup$  and  $\bigcup$  and  $\bigcup$  and  $\bigcup$  and  $\bigcap$   $\bigcap$  expected to  $\bigcup_{i=1}^{n}$  of the detail

Cmd> eigspc <- eigen(cor(data))#eigen vals & vecs of cor matrix

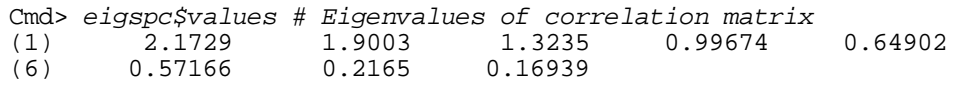

Cmd> zpc <- standardize(data) %\*% eigspc\$vectors[, run(3)]

Cmd> chplot(zpc[,1],zpc[,2],title:"PC Plot for Utilities",\ xlab:"PC 1",ylab:"PC 2",xaxis:F,yaxis:F)

(1) 2 7 12 15 17

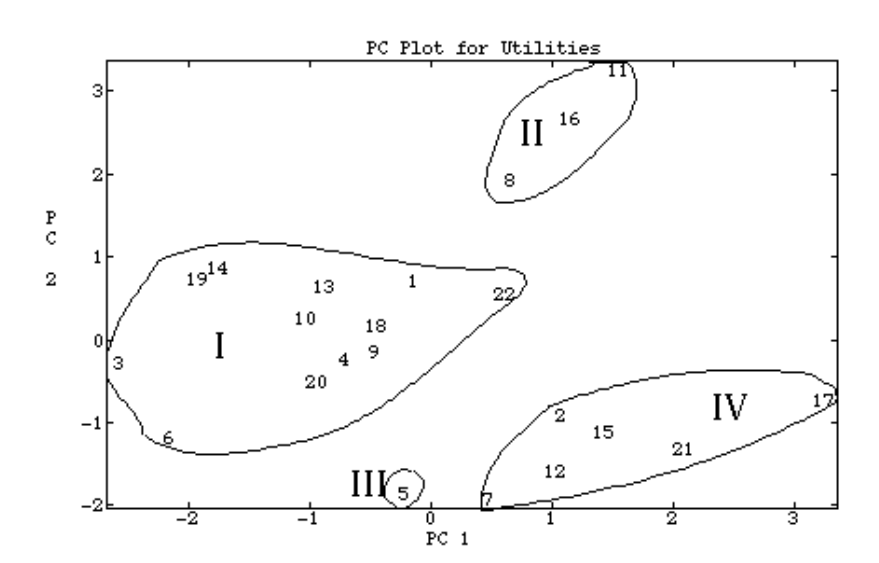

 $-1 \cdot -1 \cdot -1 \cdot -1$  $\blacksquare$  . The set of the set of the set of the set of the set of the set of the set of the set of the set of the set of the set of the set of the set of the set of the set of the set of the set of the set of the set of the

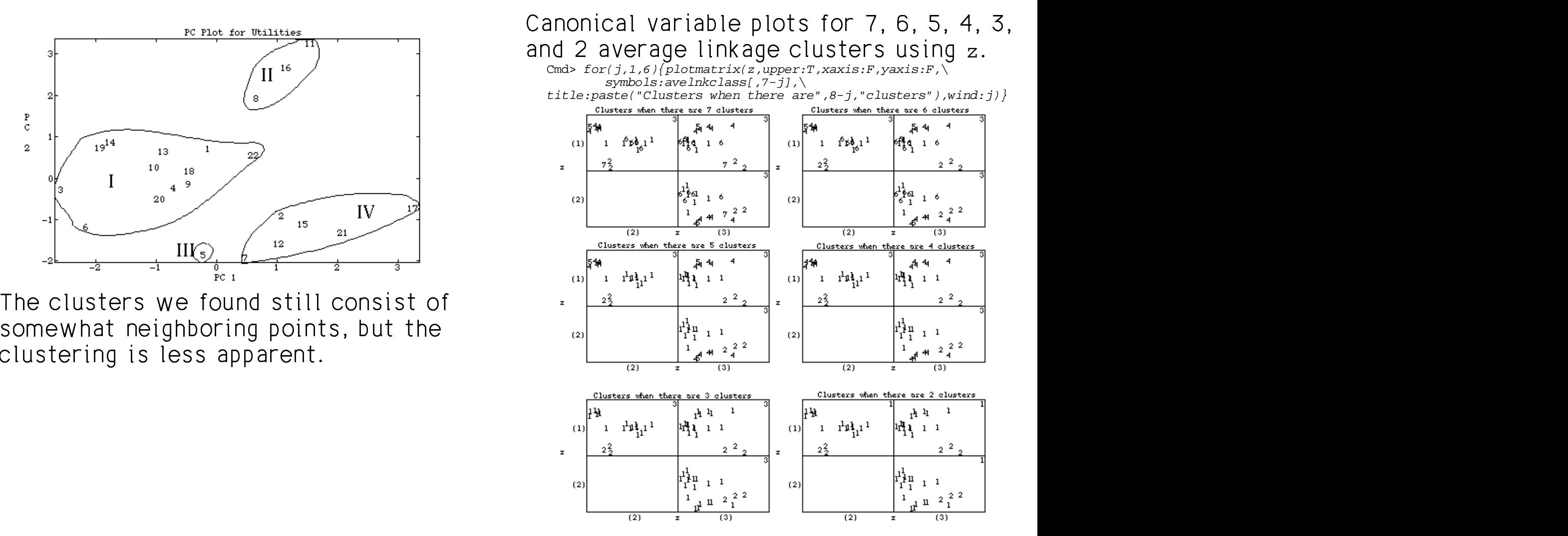

alustave costa dia distinguisment in There isn't much visual evidence of 9 the second processes and consecuted frame - A  $111, 00100, 100011$  not in<br>m s 4  $\blacksquare$  . The contract of the contract of the contract of the contract of the contract of the contract of the contract of the contract of the contract of the contract of the contract of the contract of the contract of the  $\sim$  . The contract of the contract of the contract of the contract of the contract of the contract of the contract of the contract of the contract of the contract of the contract of the contract of the contract of the co  $\blacksquare$ 

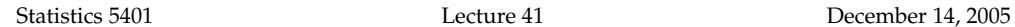

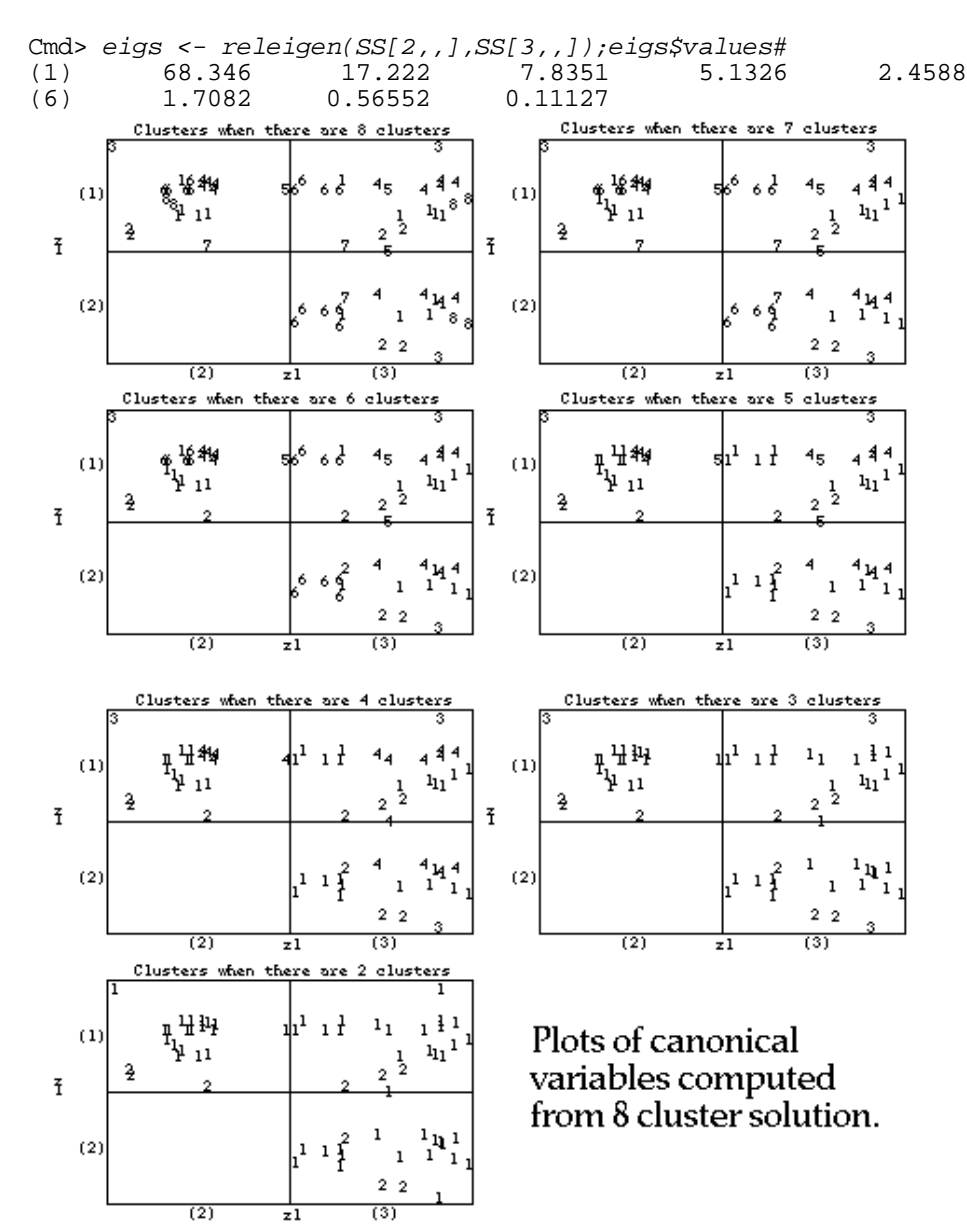